$\begin{array}{ccc} 20 & \phantom{0}12 & \phantom{0}3 \end{array}$ 

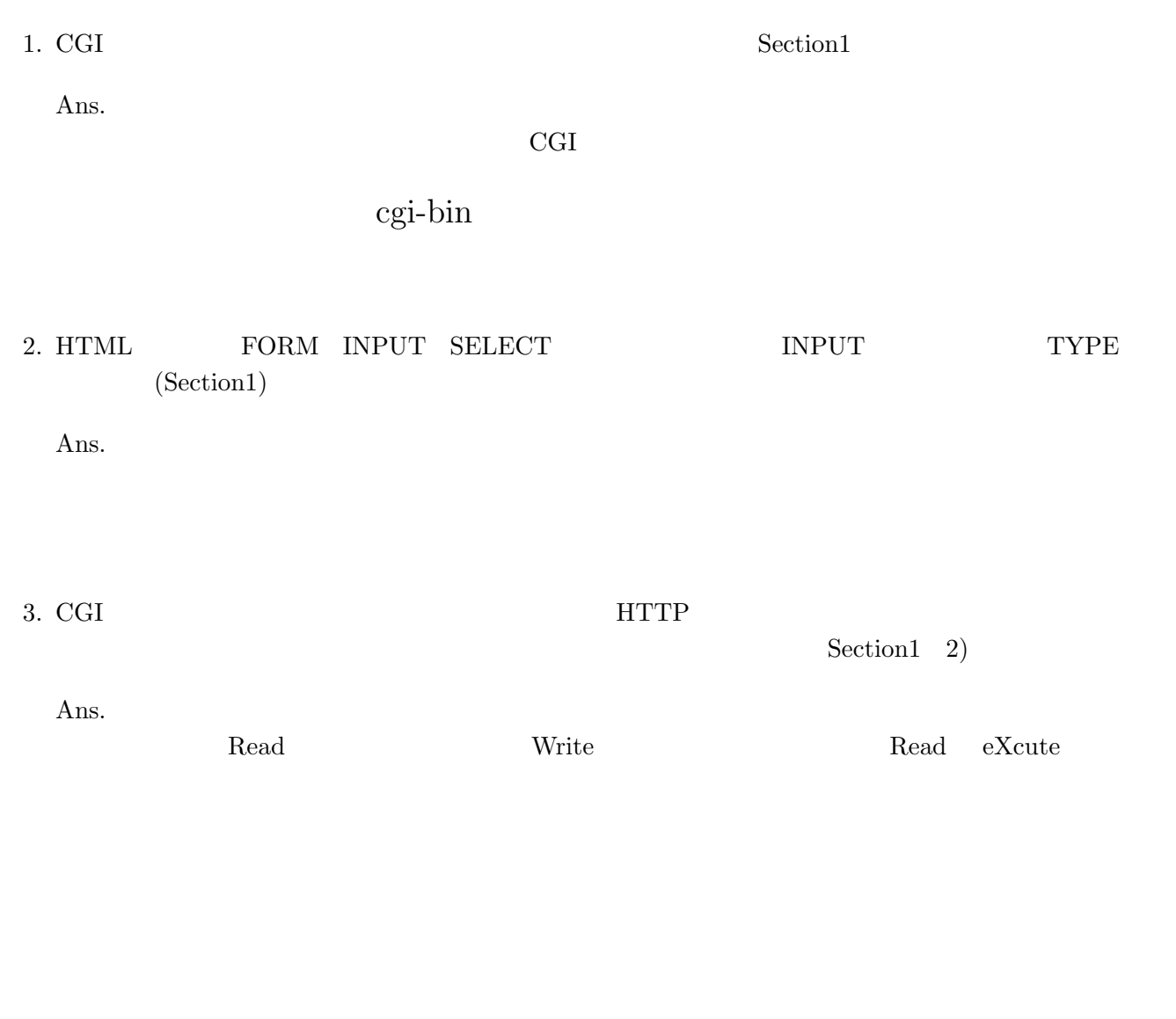

 $4.$ 

 $Section 2)$ 

Ans. Everyone Everyone

 $CGI$ 

the UNIX Section 3

## Ans. EUC-JP UNIX Line Feed LF) Windows Carriadge Return + Line Feed  $CR+LF$ )

#### 6. HTTP web

Section4)

Ans. HTTP(Hyper Text Transfer Protocol)

何を使って来訪したか(歩きか,車かなど)→ \$ENV{'HTTP\_USER\_AGENT'}

\$ENV{'HTTP\_REFERER'}

どこから来たか(住所など)→ \$ENV{'REMOTE\_ADDR'}

名前はなんと言うか(会社名など)→ \$ENV{'REMOTE\_HOST'}

\$ENV{'REQUEST\_METHOD'}

\$ENV{'QUERY\_STRING'}

7. HTTP Section5)

Ans. GET POST

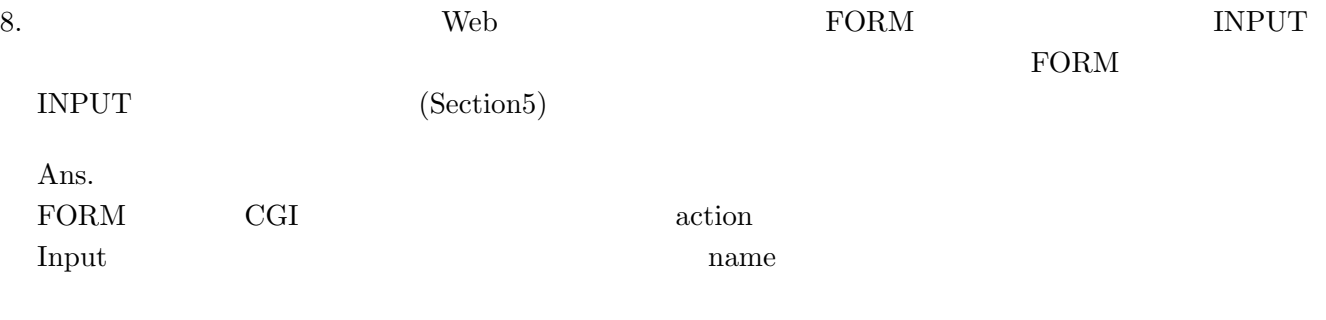

<form action="ABC.CGI" method="GET">  $\langle$ input type="text" size="7" name="Uname">

 $9.$ 

Section5)

Ans.

### name=TARU&country=CHIBA&sexual=male

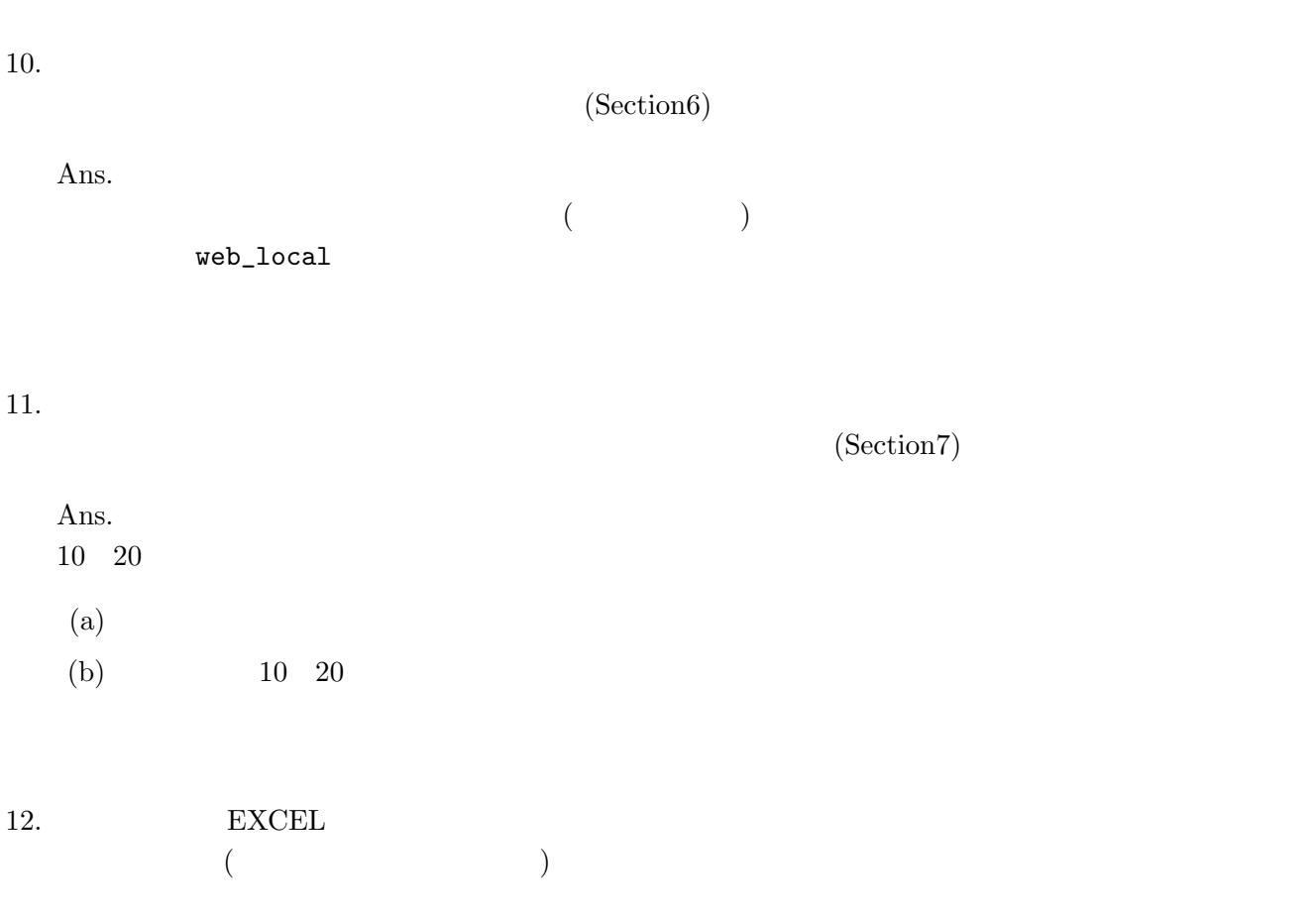

Ans.  ${\rm FREGUENCY}$ 

FREQUENCY(
, , )

# 13. **EXCEL** EXCEL SEXER SEXER SEXER SEXER SEXUAL SEXUAL SEXUAL SEXUAL SEXUAL SEXUAL SEXUAL SEXUAL SEXUAL SEXUAL SEXUAL SEXUAL SEXUAL SEXUAL SEXUAL SEXUAL SEXUAL SEXUAL SEXUAL SEXUAL SEXUAL SEXUAL SEXUAL SEXUAL SEXUAL SEXUA  $($ Ans.  $STDEV$ STDEV( $1, 2,...$ )

 $1, 2, ...$  $1$  30  $($ ,)

【最後に... 95%の信頼区間で, 95%の信頼区間で, 95%の信頼区間で, 95%の信頼区間で, 95%の信頼区間で, 95%の信頼区間で, 95%の信頼区間で,

http://www.hs.cuc.ac.jp/~scorpion/statistics/

FORMタグの説明<br>上で使用した入力欄をテキストフィールドと呼びます。<br>入力欄はテキストフィールド以外にも様々あります。下のあのようなものが用意されています。

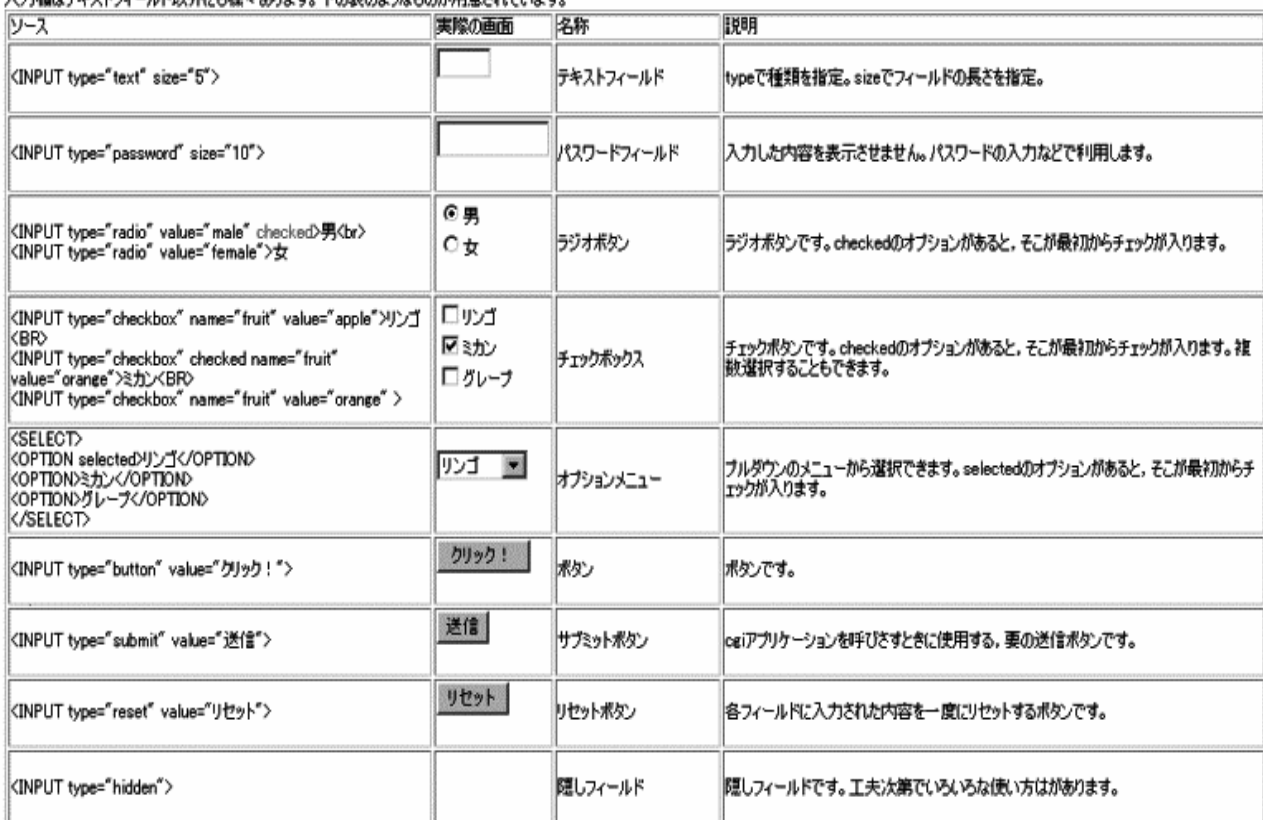

これらのフィールドはFORMタグによって車ねます。【重要】